# IniDEM: um novo algoritmo de configuração inicial de partículas no Método dos Elementos Discretos 2D

*IniDEM: a new algorithm for initial particle packs in the 2D Discrete Element Method*

Fabricio Fernández\*

*Pontifícia Universidade Católica do Rio de Janeiro – Rua Marquês de São Vicente, 225 – Gavea, Rio de Janeiro – RJ – Brasil, CEP – 22430-060 ´ Submetido: 28/11/2016 Aceito: 03/07/2017*

Resumo: O presente trabalho tem como objetivo apresentar um novo algoritmo computacional de geração de partículas dentro do contexto do método dos elementos discretos - MED. A metodologia proposta se baseia na geração de partículas no plano 2D mediante a rotação do domínio computacional sobre um domínio auxiliar, de fundo, que é utilizado para o cálculo da densidade máxima do arranjo resultante. IniDEM permite obter um arranjo denso de partículas para diferentes configurações de base: simples, hexagonal, aleatória, e de características granulométricas específicas.

Palavras chaves: Elementos Discretos, Modelagem numérica, Configuração Inicial de Partículas, Análise Micromecânica.

## Abstract:

The propose of this paper is to present a new computational algorithm to generate particles within the context of the discrete elements method - DEM. The proposed methodology is based on the generation of particles in the plane 2D by the rotation of the computational domain on a background domain for calculating the maximum density of arrangement. IniDEM allows the dense packing of particles to different base configurations: simple, hexagonal, random, and specific particle size distributions.

Keywords: Discrete Elements, Numerical Modeling, Particle Packing, Micromechanics Analysis.

## 1. INTRODUÇÃO

O processo de modelagem pelo metodo dos elementos ´ discretos pode envolver, em geral, quatro etapas fundamentais: a definição conceitual do modelo a discretizar, a etapa de configuração inicial dos elementos ou partículas dentro do domínio do modelo, a execução do algoritmo principal da modelagem, e o pós-processamento dos resultados. Em função do modelo numérico e do nível de discretização, o tempo requerido para obter a configuração inicial das partículas no domínio pode ser comparável com o tempo total da simulação. Neste contexto, diferentes técnicas de configuração inicial de partículas foram desenvolvidas em processos de modelagem de elementos discretos com objetivos particulares. Cada técnica de configuração inicial possui características próprias relacionadas com os objetivos e as hipóteses da simulação. Por outro lado, cada uma destas técnicas possui um objetivo comum: o preenchimento do domínio para constituir o sistema discreto. Entre as técnicas mais relevantes se destacam cinco: a primeira é a técnica de simulação pseudo-dinâmica de partículas geradas aleatoriamente (Lubachevsky & Stillinger, 1990). Esta técnica é baseada na geração de pontos de coordenadas e velocidades aleatórias. Os pontos constituem partículas que se movimentam conforme seus diâmetros são incrementados, com o objetivo de obter o máximo empacotamento possível de partículas aleatórias. A segunda técnica é o método de vibração de partículas (Ferrez, 2001). Este método se baseia na utilização do algoritmo principal da modelagem para obter a resposta do sistema submetido a um pulso vibratório contante. A etapa de configuração inicial finaliza quando o sistema particulado apresenta a mínima densidade. Outra técnica é o método de avanço frontal (Feng, Han, & Owen,

<sup>∗</sup>Electronic address: fabricio@aluno.puc-rio.br

2003), baseado na técnica de geração de malhas por avanço frontal para gerar uma distribuição de círculos tangenciais de diferentes tamanhos. Os limites do domínio computacional são utilizados como linhas auxiliares do avanço. Outra técnica é o método de geração de partículas por triangulação (Cui & O'Sullivan, 2003), baseado na criação de círculos a partir de uma malha auxiliar, gerada mediante pontos dentro do domínio computacional. A configuração final do sistema se logra em três etapas: geração de pontos no domínio, criação de malha auxiliar, e enchimento da malha com círculos dentro dos triângulos e sobre os nós da malha. Por fim, o método de geração de partículas de forma angular arbitrária a partir do processamento de imagens (Latham, Munjiza, Garcia, Xiang, & Guises, 2008). Este método se baseia na criação de um sistema particulado heterogêneo de geometrias complexas, que enche o domínio computacional por gravidade. O sistema é composto de partículas criadas mediante malhas tridimensionais a partir de imagens de partículas reais. IniDEM é um algoritmo que constitui uma nova técnica de geração de partículas de baixo custo computacional. A técnica proposta é baseada na rotação do domínio computacional sobre um domínio de fundo para obter as propriedades específicas do arranjo, e na utilização de programação orientada a objetos na linguagem Python.

## O ALGORITMO INIDEM

A implementação computacional do algoritmo iniDEM foi feita utilizando o paradigma de programação orientada a objetos (POO), na linguagem Python. A seguir serão apresentados cada um dos componentes do algoritmo, e no final, serão apresentados quatro exemplos numéricos de configuração inicial, no contexto do método dos elementos discretos.

## 2.1. Metodologia proposta

Na metodologia proposta, a configuração inicial das partículas é obtida mediante a rotação do domínio computacional sobre um domínio estendido de fundo. Durante a rotação é obtida a variação do número de partículas no domínio computacional com o ângulo de rotação, e a partir dessa relação se estabelece a densidade ótima de partículas. O domínio estendido de fundo é definido a partir de configurações modulares previamente estabelecidas na biblioteca de módulos dentro do algoritmo IniDEM. Na primeira etapa do algoritmo se define o domínio estendido de fundo a partir da geometria do domínio computacional (Figura 1). Na segunda etapa, o domínio computacional é posicionado num ponto aleatório no domínio de fundo, e é rotacionado até obter uma forma discreta da variação do número de partículas dentro do domínio com o ângulo de rotação (Figura 2 e Figura 3).

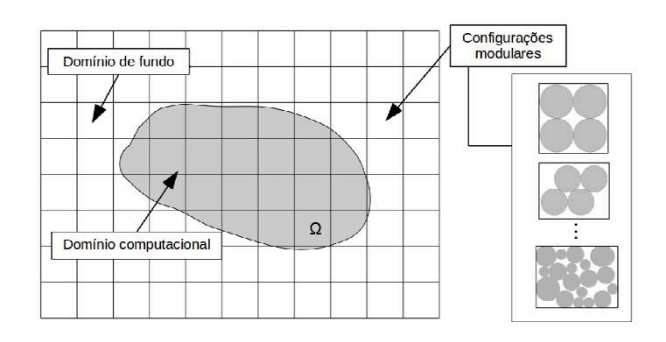

Figura 1: Domínio computacional e domínio de fundo. Configurações modulares da biblioteca de módulos do algoritmo **IniDEM** 

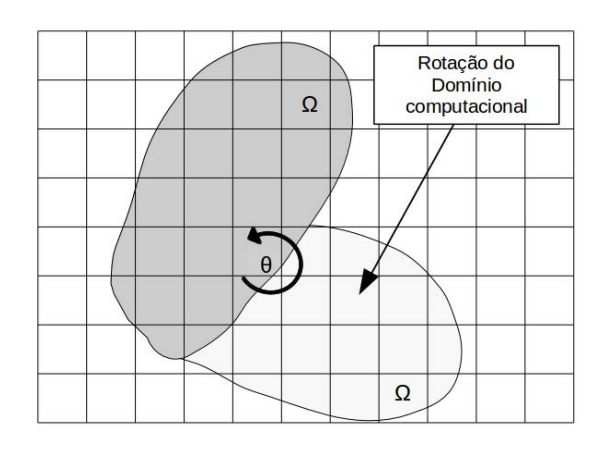

Figura 2: Rotação do domínio computacional sobre o domínio de fundo

## 2.2. Biblioteca de módulos

O domínio de fundo é formado por configurações modulares previamente definidos na biblioteca de módulos do algoritmo IniDEM. Os módulos implementados foram: o módulo simples, o módulo hexagonal, e módulo granulométrico (Figura  $4)$ .

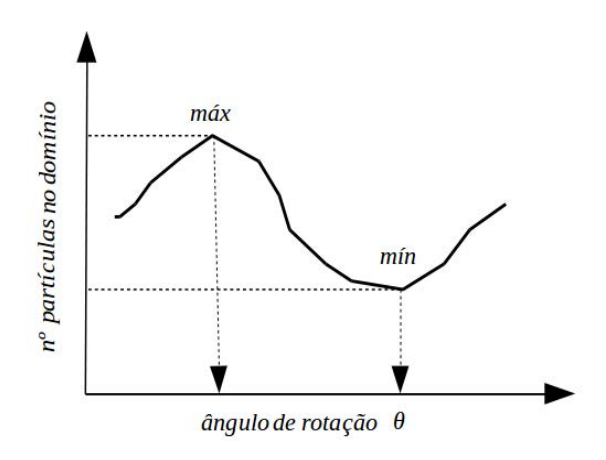

Figura 3: Variação do número de partículas dentro do domínio computacional durante o processo de rotação

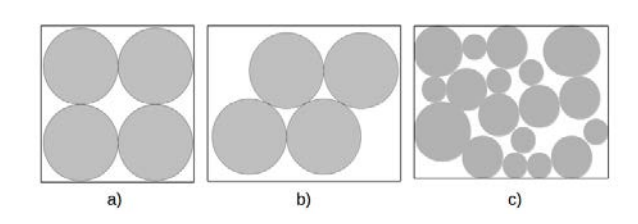

Figura 4: Esquema das configurações modulares implementadas na biblioteca de módulos

O módulo simples é formado por quatro partículas centradas pelo diâmetro numa área normalizada. O módulo hexagonal é formado por quatro partículas não centradas, obtendo um arranjo denso numa área normalizada. O módulo granulométrico permite obter uma configuração inicial de partículas no domínio a partir das características granulométricas:  $D_{max}$ ,  $D_{min}$ ,  $D_{10}$ ,  $D_{30}$ , e  $D_{60}$ , onde  $D_{max}$  é o diâmetro máximo,  $D_{min}$  o diâmetro mínimo, e  $D_{xx}$  é o diâmetro maior ao xx% do total de material do domínio de fundo, expressado em porcentagem. O módulo granulométrico utiliza uma composição de configurações normalizadas (Figura 5) que são escaladas e distribuídas sobre o domínio de fundo para atender as características granulométricas dadas.

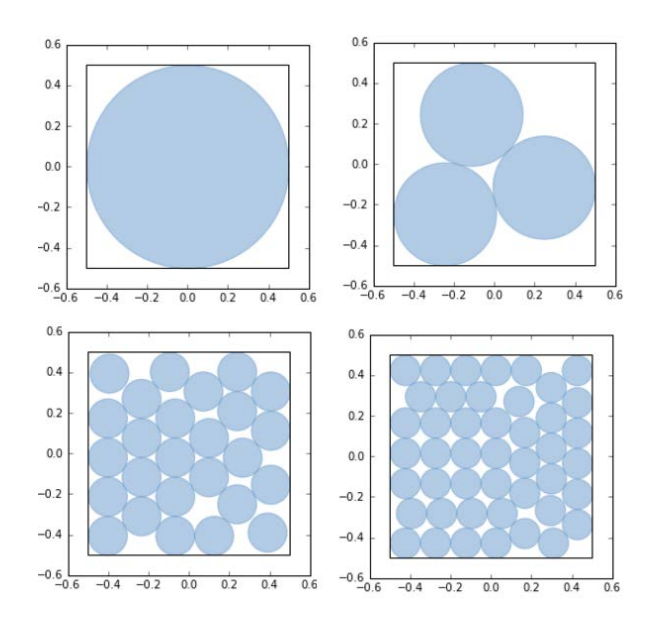

Figura 5: Configurações normalizadas para 1, 3, 26, e 45 partículas

Os módulos normalizados podem conter de 1 a 10000 partículas numa área normalizada igual a 1.

## 2.3. Operabilidade e ingresso de dados

Com o objetivo de facilitar o uso do algoritmo IniDEM para diferentes tipos de usuários, e para possibilitar a rápida geração de domínios particulados, foi criada uma interface gráfica de usuário (Figura 6). A interface gráfica de usuário do algoritmo IniDEM consta de quatro áreas:

- $\setminus$  Seleção do arquivo com a definição do domínio computacional;
- Let Escolha do tipo de módulo da biblioteca de módulos;
- Entrada dos diâmetros característicos conforme ao módulo escolhido;
- $\searrow$  Controle da análise corrente: iniciar, pausar, e parar;

Ao finalizar todo o processo de cálculo, o algoritmo Ini-DEM mostra os resultados obtidos numa janela independente da interface gráfica de usuário.

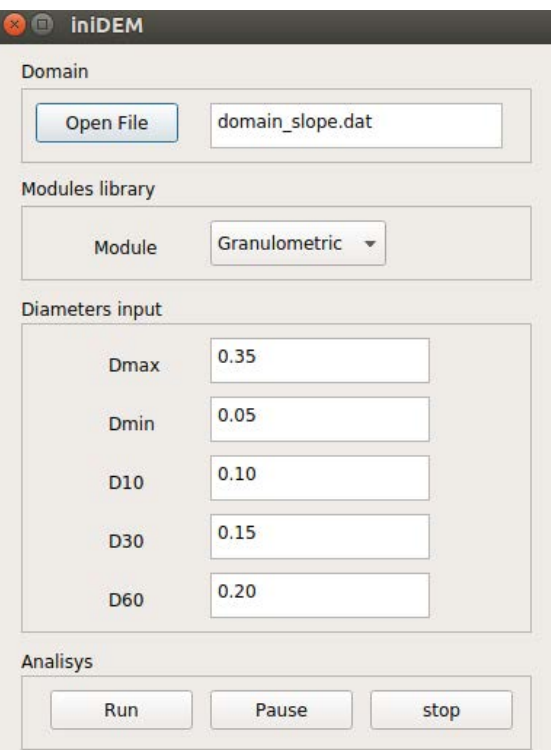

Figura 6: Interface gráfica de usuário do algoritmo iniDEM

## 3. AVALIAÇÃO DE DESEMPENHO

Um dos incentivos principais no desenvolvimento de Ini-DEM, foi disponibilizar de uma implementação computacional eficiente, de baixo custo computacional, para gerar a configuração inicial de partículas no contexto do método dos elementos discretos. Para avaliar o desempenho do algoritmo desenvolvido, o IniDEM foi comparado com o programa comercial PFC2D (Itasca Consulting Group, 2016). Para a comparação foram avaliados os tempos necessários para inserir, num mesmo domínio, um arranjo denso de partículas de mesmo diâmetro, para um número crescente de partículas. Para atingir a um arranjo denso com o PFC2D, é utilizado o módulo principal do simulador PFC2D com a ação da gravidade. Para o IniDEM foi utilizado o módulo simples da biblioteca de módulos (Figura 4.a).

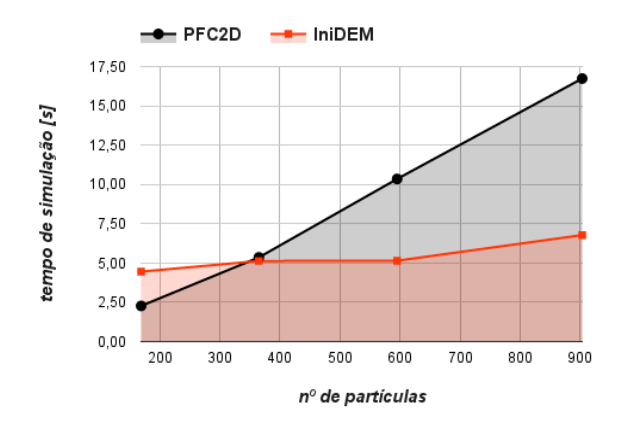

Figura 7: Tempos de simulação do PFC2D e do IniDEM para um número crescente de partículas

A Figura 7 mostra que em comparação com o PFC2D, IniDEM requer mais tempo de simulação para um número reduzido de partículas, e menos tempo para um número crescente de partículas. A diferença no desempenho para um número elevado de partículas, é consequência de que o PFC2D precisa do cálculo das interações entre os contatos de cada partícula do sistema, onde a sua vez, os contatos são estabelecidos mediante uma função de busca. Este processo consome maior tempo para um maior número de partículas. A tendência observada na Figura 7 é que para maior número de partículas, IniDEM resulta mais eficiente do que o PFC2D.

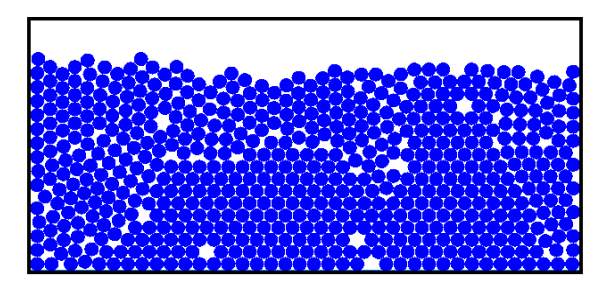

Figura 8: Heterogeneidades na estrutura do arranjo denso por gravidade mediante o programa PFC2D. (600 partículas)

Dado que o PFC2D implementa a gravidade como método para densificar o arranjo, a estrutura final do sistema particulado resulta heterogênea (Figura 8). Ao utilizar o módulo simples (Figura 4.a) sobre um domínio computacional retangular, o arranjo do algoritmo IniDEM resulta num sistema necessariamente homogêneo.

## 4. EXEMPLOS DE APLICAÇÃO

A seguir serão apresentados quatro casos de aplicação do algoritmo IniDEM. Em cada caso será utilizado um módulo diferente da biblioteca de módulos. O domínio resultante formado por partículas posicionadas pelo algoritmo IniDEM, constitui a etapa de configuração inicial de um modelo de elementos discretos.

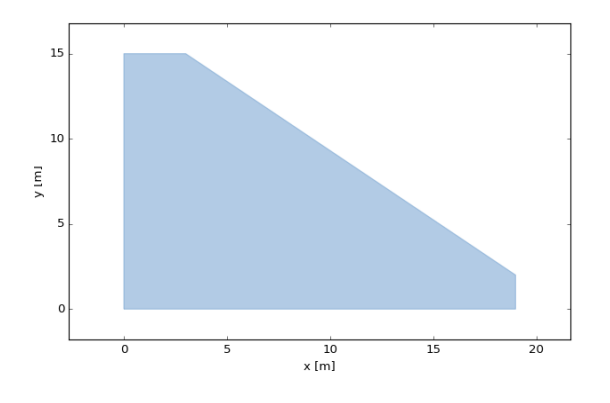

Figura 9: Geometria do domínio computacional

O algoritmo IniDEM permite obter qualquer estado de densidade objetivo. Neste trabalho, os resultados apresentados correspondem à condição de densidade máxima do sistema (Figura 3).

## 4.1. Módulo simples

Neste exemplo é utilizando o módulo simples da biblioteca de módulos (Figura 4.a), para obter a condição de máxima densidade de partículas de diâmetro 0.8m no domínio computacional. O arranjo resultante do processo computacional com o algoritmo IniDEM (Figura 10) mostra que a maior variação de densidade do sistema encontra-se entre 30 e 60 graus de rotação do domínio. A condição de densidade máxima do sistema corresponde a um ângulo de rotação de 38 graus para um total de 264 partículas. Em relação à distribuição da configuração final das partículas, observa-se dentro do domínio, uma configuração de distribuição uniforme das partículas. Na base e na lateral esquerda do domínio, observa-se uma variação menos uniforme das partículas. As bordas inclinadas do domínio são representadas fielmente pela configuração final das partículas.

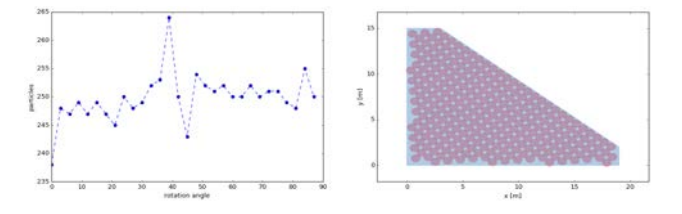

Figura 10: Variação de densidade de partículas e configuração resultante utilizando o módulo simples

#### 4.2. Módulo hexagonal

Neste exemplo é utilizando o módulo hexagonal da biblioteca de módulos (Figura 4.b), para obter a condição de máxima densidade de partículas de diâmetro 0.8m no domínio computacional.

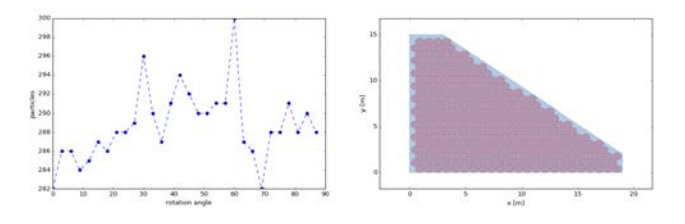

Figura 11: Variação de densidade de partículas e configuração resultante utilizando o módulo hexagonal

A Figura 11 mostra que a densidade máxima do sistema é atingida em 61 graus, e que a configuração resultante produz uma distribuição densa de 300 partículas no domínio. As partículas nas bordas do domínio são consideravelmente mais uniformes, e apresentam uma menor variabilidade em relação à configuração obtida com o módulo simples.

### 4.3. Módulo granulométrico aleatório

Neste exemplo é utilizando o módulo granulométrico da biblioteca de módulos (Figura 4.c), para obter a condição de máxima densidade de partículas. As partículas serão de diâmetros máximos e mínimos iguais a 0.8m e 0.2m respectivamente, e com variação aleatória entre os dois limites. As configurações normalizadas (Figura 5) serão escaladas e distribuídas aleatoriamente no domínio de fundo.

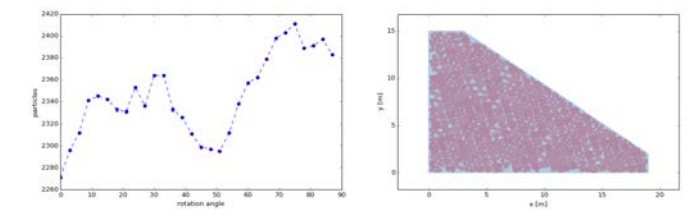

Figura 12: Variação de densidade de partículas e configuração resultante utilizando o módulo granulométrico aleatório

A Figura 12 mostra que a densidade máxima do sistema é atingida aos 74 graus de rotação do domínio. Para esta condição, a configuração resultante de partículas apresenta uma boa representatividade do domínio a discretizar, tanto nas bordas laterais, quanto na borda inclinada. A porosidade e o índice de vazios do sistema resultaram maiores que nos exemplos anteriores (Tabela 1).

## 4.4. Módulo granulométrico geral

Neste exemplo é utilizado o módulo granulométrico da biblioteca de módulos (Figura 4.c), para obter a condição de máxima densidade de partículas. As configurações normalizadas (Figura 5) serão escaladas a partir das condições de D<sub>max</sub>=0,8m, D<sub>60</sub>=0,30m, D<sub>30</sub>=0,25m, D<sub>10</sub>=0,2m, e

 $D_{min}=0,2m$ , e logo distribuídas aleatoriamente sobre o domínio de fundo.

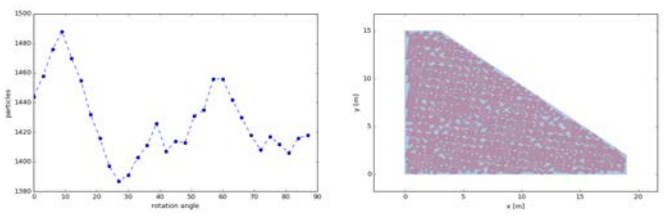

Figura 13: Variação de densidade de partículas e configuração resultante utilizando o módulo granulométrico geral

A Figura 13 mostra que a densidade máxima do sistema é atingida aos 9 graus de rotação. Para esta condição, a configuração resultante de partículas apresenta uma elevada heterogeneidade na distribuição granulométrica, devido ao espectro de diâmetros escolhidos. A configuração resultante de partículas apresenta uma aceitável representatividade do domínio a discretizar. Por outro lado, na borda inclinada do domínio são observados buracos e vazios de magnitude consideráveis. Tanto a porosidade quanto o índice de vazios do sistema, resultaram maiores que todos os exemplos anteriores (Tabela 1).

| <b>Exemplo</b><br>- | Tipo<br>--     | <b>Partículas</b><br>- | $D_{MAX}$<br>m | $D_{\text{min}}$<br>m | $D_{so}$<br>m | $D_{x}$<br>m | $D_{10}$<br>m | n<br>$\overline{a}$ | e<br>-- |
|---------------------|----------------|------------------------|----------------|-----------------------|---------------|--------------|---------------|---------------------|---------|
|                     |                |                        |                |                       |               |              |               |                     |         |
| 2                   | hexagonal      | 300                    | 0,8            | u.                    | min.          | $-$          | W.            | 0.17                | 0.2     |
| 3                   | aleatório      | 2464                   | 0.8            | 0.2                   | $\sim$        | m.m.         | in.           | 0.3                 | 0.44    |
| 4                   | granulométrico | 473                    | 0.8            | 0.2                   | 0.3           | 0.25         | 0.2           | 0.35                | 0.54    |

Tabela 1: Resumo de resultados obtidos com diferentes módulos de IniDEM

Na Tabela 1, n representa a porosidade do meio, e é definida como o volume dos poros  $V_v$  dividido pelo volume total  $V_t$  de um elemento representativo do meio:

$$
n = \frac{V_v}{V_t} \tag{1}
$$

O índice de vazios e, é definido como o volume dos poros  $V_v$ dividido pelo volume ocupado pelas partículas sólidas  $V_s$  de um elemento representativo do meio:

$$
e = \frac{V_v}{V_s} \tag{2}
$$

#### $5.$ **CONCLUSÕES**

No presente trabalho se apresentou uma nova técnica de configuração de partículas. A técnica foi implementada computacionalmente no algoritmo IniDEM, e demostrou um eficiente rendimento computacional devido à ausência de funções de busca e tratamento de interações nos contatos entre partículas. Os exemplos apresentados demostraram a potencialidade do algoritmo IniDEM e sua versatilidade a partir da biblioteca de módulos.

O algoritmo IniDEM apresenta duas limitações relevantes. A primeira limitação está relacionada com a biblioteca de módulos. Ao ser módulos previamente definidos a partir de geometrias simples, não resulta possível a correta representação de sistemas particulados de geometrias complexas. Uma possível solução consiste em adaptar a técnica apresentada no trabalho de Latham (Latham et al., 2008) para definir módulos a partir do processamento de imagens. A segunda limitação está relacionada com o movimento de rotação do domínio no cálculo do número máximo de partículas. Se verifica uma variação nas densidades obtidas, em função da coordenada do ponto de rotação. Este problema requer a implementação de um movimento aleatório, tanto de rotação quanto de traslação, no cálculo do número máximo de partículas no domínio computacional.

## 6. AGRADECIMENTOS

O presente trabalho foi possível devido às contribuições de muitas pessoas. Em especial, meus agradecimentos para Raquel Quadros Velloso, Bismarck Gomes Souza Júnior, e Juan Pablo Ibañez. A ideia do algoritmo apresentado surgiu na disciplina de Métodos Computacionais de Partículas, do programa de Doutorado em Engenharia Civil com área de concentração em Geotecnia, da PUC-Rio - Pontifícia Universidade Catolica do Rio de Janeiro, ministrada pela pro- ´ fessora Raquel Quadros Velloso.

- [1] Cui, L., & O'Sullivan, C. (2003). Analysis of a triangulation based approach for specimen generation for discrete element simulations. *Granular Matter*, *5*(3), 135–145. http://doi.org/10.1007/s10035-003-0145-7
- [2] Feng, Y. T., Han, K., & Owen, D. R. J. (2003). Filling domains with disks: An advancing front approach. *International Journal for Numerical Methods in Engineering*, *56*(5), 699–713. http://doi.org/10.1002/nme.583
- [3] Ferrez, J. (2001). Dynamic triangulations for efficient 3D simulation of granular materials. *Thesis*, *2432*, 1–159. http://doi.org/10.5075/epfl-thesis-2432
- [4] Itasca Consulting Group, I. (2003). (2016). PFC2D (Particle flow code in 2D) V.5.0.
- [5] Latham, J. P., Munjiza, A., Garcia, X., Xiang, J., & Guises, R. (2008). Three-dimensional particle shape acquisition and use of shape library for DEM and FEM/DEM simulation. *Minerals Engineering*, *21*(11), 797–805. http://doi.org/10.1016/j.mineng.2008.05.015
- [6] Lubachevsky, B. D., & Stillinger, F. H. (1990). Geometric properties of random disk packings. *Journal of Statistical Physics*, *60*(5–6), 561–583. http://doi.org/10.1007/BF01025983